# **LAB 5 Notes**

## **The Relational Algebra**

- Any questions on the project (Discuss)
- In the previous lab we discussed Postgres. Today we will talk al little emore about SQL and if time return to the postgres manual

Ch.1: Overview of Database Systems Ch.2: Introduction to Database Design Ch.3: The Relational Model Ch.4: Relational Algebra Ch.5: SQL Ch.8: Storage and Indexing

Ch.9: Storing Data: Disks and Files Ch.10: Tree-Structured Indexing Ch.11: Hash-Based Indexing Ch.12: Overview of Query Evaluation Ch.13: External Sorting Ch.14: Evaluation of Relational Operators Ch.15: A Typical Relational Query Optimizer Ch.16: Overview of Transaction Management

# **Outline**

# **1) SQL used in may contexts**

**2) A Glace at SQL Operators.** I will try to emphasize on the most important aspects and then jump into examples

**3) Examples on SQL.**

# **4) If time permits we will look at the project manual.**

# **SQL (Structured Query Language)**

- Widely used relational database language
- Current ANSI/ISO standard is SQL:1999 but SQL:92 is most widely used
- SQL Query Language **but has several other aspects**
	- 1) **DDL** (Definition Language) Create/delete/Alter tables & Views. Creating indexes/ deleting indexes
	- 2) **DML** (Manipulation Language) Insert/Delete/ Update Rows
	- 3) **Triggers** SQL:99 supports triggers which are actions

Triggers are not constrains CREATE TABLE products ( product\_no integer, name text, price numeric **CHECK (price > 0)**

CREATE TRIGGER if dist exists BEFORE INSERT OR UPDATE ON products FOR EACH ROW EXECUTE PROCEDURE sendemail2managers ('did', 'distributors', 'did');

**4) Embedded and Dynamic SQL (will be covered as part of the project)**

Allows SQL code to be executed from a host language such as C or Java.

# **5) Security. (chapter 21)**

GRANT SELECT ON products to Cashiers;

## **6) Advanced Features.**

SQL:99 supports advanced features like text and XML data management GRANT SELECT ON products to Cashiers;

# **A) SQL BASIC QUERY BLOCK**

SELECT [DISTINCT] select-list FROM from-list WHERE qualification;

#### *Sailors(sid, name, rating, age)*

SELECT DISTINCT name, age FROM Sailors;  $\blacktriangleright$  selects all the distinct pairs i.e. chris, 20 chris, 35

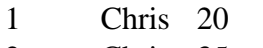

2 Chris 35

3 Chris 20

4 John 15

Relational Algebra => p name, age (Sailors)

#### **In fact :**

SELECT name, age FROM Sailors; **IS NOT EQUIVALENT TO SOME IMPLEMENTATIONS OF SQL. IT IS EQUIVALENT To the ANSI/SQL query because ansi sql works with sets**

#### **ANSI/SQL**

Chris, 20 Chris, 35

## **Access/SQL**

Chris, 20 Chris, 35 Chris, 20

- FACT with regards to power: **Relational Algebra < SQL92 < SQL99**
- Some queries are more expressive in Relational Algebra. **(e.g. division)** so it is suggested to use both.

**Examples: (Begins and starts with B and has at least three characters)** SELECT \* FROM Sailors WHERE name LIKE 'B\_%B'

## **B) #1** Set Manipulation constructs: **SQL UNION, INTERSECT AND EXCEPT**

**+ Set Manipulation constructs** extend the basic query form

+ Union compatible

(SELECT [DISTINCT] select-list-X FROM from-list WHERE qualification) **UNION/INTERSECT/EXCEPT (MINUS)** (SELECT [DISTINCT] select-list-X FROM from-list WHERE qualification)

#### **Sailors who reserved Red or green boat**

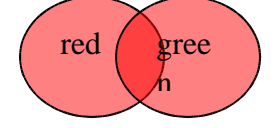

SELECT \* FROM SailorsReserveBoats WHERE color=red **UNION** SELECT \* FROM SailorsReserveBoats WHERE color=green

SELECT \* FROM SailorsReserveBoats WHERE color=red OR color=green;

#### **Sailors who reserved Red but not green boat**

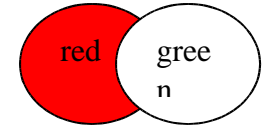

SELECT \* FROM SailorsReserveBoats WHERE color=red **EXCEPT** SELECT \* FROM SailorsReserveBoats WHERE color=green

**C) #2** Set Manipulation constructs: **Correlated Nested and nested IN, EXIST**

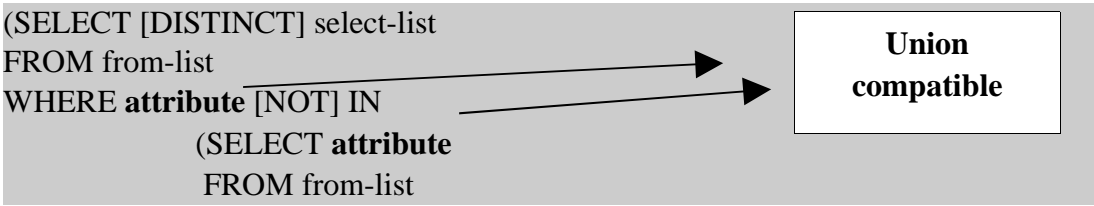

WHERE condition)

**Example: NOT CORELLATED IN (work well by optimizer)**

**: Select sailors who reserved boat 103** SELECT \* FROM EMPLOYEE WHERE sid IN (SELECT R.sid FROM RESERVES R)

SELECT \* FROM EMPLOYEE E, RESERVES R WHERE  $E$  sid = R.sid AND R.bid=103;

## **CORELLATED EXISTS (ARE NOT optimized adequately)**

Allows us to check whether a set is empty or not. e.g. usually helpful in correlated queries.

(SELECT [DISTINCT] select-list FROM from-list WHERE **EXISTS**

> (SELECT **attribute** FROM from-list WHERE condition)

e.g. select the employees with the highest salary SELECT \* FROM EMPLOYEE E1 WHERE EXISTS (SELECT MAX(E2.salary) FROM EMPLOYEE E2 WHERE  $E2.id = E.id$ 

SELECT \* FROM EMPLOYEE WHERE E.salary= (SELECT MAX(salary) FROM EMPLOYEE);

**D) AGGREGATE OPERATORS SELECT [COUNT, SUM, AVG, MAX, MIN(attribute)] FROM from-list WHERE COUNT(X)**